# **LETTER • OPEN ACCESS**

# Space-based quantification of per capita  $CO<sub>2</sub>$ emissions from cities

To cite this article: Dien Wu et al 2020 Environ. Res. Lett. **15** 035004

View the [article online](https://doi.org/10.1088/1748-9326/ab68eb) for updates and enhancements.

# Recent citations

[Internet of Things and Enhanced Living](http://dx.doi.org/10.3390/s20030720) [Environments: Measuring and Mapping Air](http://dx.doi.org/10.3390/s20030720) [Quality Using Cyber-physical Systems and](http://dx.doi.org/10.3390/s20030720) [Mobile Computing Technologies](http://dx.doi.org/10.3390/s20030720) Gonçalo Marques et al -

OPEN ACCESS

CrossMark

Original content from this work may be used under the terms of the [Creative](http://creativecommons.org/licenses/by/3.0)

Any further distribution of this work must maintain attribution to the author(s) and the title of the work, journal citation

 $\overline{\odot}$ 

RECEIVED 24 September 2019 REVISED 2 January 2020 ACCEPTED FOR PUBLICATION 8 January 2020 PUBLISHED 20 February 2020

[licence.](http://creativecommons.org/licenses/by/3.0)

and DOI.

(cc

# **Environmental Research Letters**

#### LETTER

# Space-based quantification of per capita  $CO<sub>2</sub>$  emissions from cities

#### Dien Wu<sup>1,5</sup>  $\bullet$ , John C Lin<sup>1</sup>  $\bullet$ , Tomohiro Oda<sup>2,3</sup> and Eric A Kort<sup>4</sup>

- <sup>1</sup> Department of Atmospheric Sciences, University of Utah, Salt Lake City, United States of America
- <sup>2</sup> Goddard Earth Sciences Technology and Research, Universities Space Research Association, Columbia, MD, United States of America
- <sup>3</sup> Global Modeling and Assimilation Office, NASA Goddard Space Flight Center, Greenbelt, MD, United States of America
- <sup>4</sup> Climate and Space Sciences and Engineering, University of Michigan, Ann Arbor, United States of America
- Author to whom any correspondence should be addressed.

#### E-mail: [Dien.Wu@utah.edu](mailto:Dien.Wu@utah.edu)

Keywords: per capita  $CO_2$  emissions, urban scaling, population density, space-based estimates

Supplementary material for this article is available [online](https://doi.org/10.1088/1748-9326/ab68eb)

#### Abstract [Commons Attribution 3.0](http://creativecommons.org/licenses/by/3.0)

Urban areas are currently responsible for ~70% of the global energy-related carbon dioxide ( $CO<sub>2</sub>$ ) emissions, and rapid ongoing global urbanization is increasing the number and size of cities. Thus, understanding city-scale  $CO<sub>2</sub>$  emissions and how they vary between cities with different urban densities is a critical task. While the relationship between  $CO<sub>2</sub>$  emissions and population density has been explored widely in prior studies, their conclusions were sensitive to inconsistent definitions of urban boundaries and the reliance upon  $CO<sub>2</sub>$  emission inventories that implicitly assumed population relationships. Here we provide the first independent estimates of direct per capita  $CO_2$  emissions ( $E_{\text{pc}}$ ) from spaceborne atmospheric  $CO_2$  measurements from the Orbiting Carbon Observatory-2 (OCO-2) for a total 20 cities across multiple continents. The analysis accounts for the influence of meteorology on the satellite observations with an atmospheric model. The resultant upwind source region sampled by the satellite serves as an objective urban extent for aggregating emissions and population densities. Thus, we are able to detect emission 'hotspots' on a per capita basis from a few cities, subject to sampling restrictions from OCO-2. Our results suggest that  $E_{\text{pc}}$  declines as population densities increase, albeit the decrease in  $E_{\text{pc}}$  is partially limited by the positive correlation between  $E_{\text{pc}}$  and per capita gross domestic product. As additional  $CO<sub>2</sub>$ -observing satellites are launched in the coming years, our space-based approach to understanding  $CO<sub>2</sub>$  emissions from cities has significant potential in tracking and evaluating the future trajectory of urban growth and informing the effects of carbon reduction plans.

# 1. Introduction

As concerns mount among the global community for stabilizing climate and limiting warming to within 1.5 °C from pre-industrial levels (Allen et al [2019](#page-8-0)), cities have attracted attention as an arena where carbon emissions have the potential for significant reductions. While ongoing urbanization brings challenges to human welfare (Asrar et al [2019](#page-8-0)), urbanization is also an opportunity to transition cities to be more 'sustainable'. As such, many mayors around the world have made pledges to reduce carbon emissions from their cities (e.g. C40, Watts et al [2015](#page-9-0)). Against this societal and scientific backdrop, urgent needs exist for studies of carbon emissions and how such emissions vary with socioeconomic drivers. Given the highly dynamic and heterogeneous nature of urban systems, empirical relationships between urban  $CO<sub>2</sub>$ emissions and other characteristics about the cities may help inform the effectiveness of carbon reduction actions.

As two of the most widely studied urban characteristics, total population count and population density are closely linked to the intensity of socioeconomic activities and resulting  $CO<sub>2</sub>$  emissions (Fragkias et al [2013,](#page-8-0) Gudipudi et al [2016](#page-8-0)). Compared to population size, population density contains information about the spatial allocation of individuals, with implications

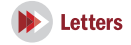

for urban planning. Furthermore, per capita emission accounting is commonly used as the basis with which emission reductions obligations as part of climate change agreements(Aldy [2006](#page-8-0)).

Numerous papers have attempted to elucidate city-scale  $CO<sub>2</sub>$  emissions and how they covary with population (and density) with both empirical fits and theoretical explanations (Bettencourt et al [2007](#page-8-0), Bettencourt [2013](#page-8-0), Fragkias et al [2013,](#page-8-0) Oliveira et al [2014,](#page-8-0) Gately et al [2015](#page-8-0), Gudipudi et al [2016](#page-8-0), [2019,](#page-8-0) Ribeiro et al [2019](#page-9-0)). For example, a 'sublinear' emission-density relationship implies a slower increase in total emission (i.e. decrease in per capita emission,  $E_{\text{pc}}$ ) relative to the increase in population density. In addition to population (density), competing factors may affect the efficiency of population density in modifying  $E_{\text{pc}}$ . To address the impact on emissions from competing factors, Fragkias et al ([2013](#page-8-0)) and Gately et al ([2015](#page-8-0)) examined their emission-population relationship with additional factors such as per capita personal income, job density, and population growth rate. Recent efforts have been made towards overcoming the possible confounding effects from urban area, GDP, and energy consumption, using sophisticated frameworks further inspired by the economic theory of production or the Kaya Identity (Gudipudi et al [2019,](#page-8-0) Ribeiro et al [2019](#page-9-0)).

However, prior studies examining per capita  $CO<sub>2</sub>$ estimates and how they covary with urban characteristics are subject to two main weaknesses:

- (1) Definitions of urban extent differ among studies. Consequently, inconsistent urban definitions lead to discrepancies in per capita urban emissions and divergent scaling relations and conclusions on 'whether larger cities are greener' (Fragkias et al [2013](#page-8-0), Oliveira et al [2014](#page-8-0)).
- (2) Lack of observational constraints. Most prior studies infer  $CO<sub>2</sub>$  emissions from self-reported data or emission inventories. Differing methods and purposes may result in reported emissions being inconsistent between local, regional, and national scales (Guan et al [2012](#page-8-0)). In addition, population data are often used in inventory development. Thus, analyses of relationships between inventory-based emissions and population could simply reproduce the inventories' underlying assumptions.

As global-scale  $CO<sub>2</sub>$  measurements have become available in recent years, studies have emerged to leverage spaceborne  $CO<sub>2</sub>$  measurements for studying urban emissions and urban characteristics. For example, column  $CO_2$  (XCO<sub>2</sub>) enhancements due to urban emissions derived from OCO-2 have been related to urban area sizes and self-reporting fossil fuel emissions over dozens of global cities (Labzovskii et al [2019](#page-8-0)). However, this study did not explicitly derive  $CO<sub>2</sub>$  emissions from the satellite measurements nor account for atmospheric transport.

In this work, we provide the first independent observational constraint on per capita emissions and their relationship with population density and per capita GDP, by using spaceborne  $CO<sub>2</sub>$  measurements from OCO-2 (Crisp et al [2017](#page-8-0)), launched by NASA in 2014. OCO-2 retrieves the vertically integrated atmospheric column  $CO<sub>2</sub>$  (XCO<sub>2</sub>) concentrations and has already demonstrated capability for informing the global carbon cycle (Liu et al [2017](#page-8-0)) and quantifying fine-scale  $CO<sub>2</sub>$  emissions from power plants (Nassar et al  $2017$ ) and a megacity (Hedelius et al  $2018$ ).

## 2. Data and methodology

By using OCO-2 measurements (section 2.1) and an atmospheric transport model (section [2.2](#page-3-0)), our goal is to extract the urban  $XCO<sub>2</sub>$  signal and use it to quantify city-wide per capita  $CO_2$  emissions ( $E_{pc}$ ) in different cities, with an attempt to examine how the urban emissions scale with variables such as population density and GDP (sections [2.3](#page-4-0)–[2.4](#page-4-0)).

#### 2.1. Target cities and OCO-2 observations

We select 20 cities across the midlatitudes over multiple continents (black boxes in figure  $1(a)$  $1(a)$ ) based on favorable data quality and sampling patterns from OCO-2, minimal interference from vegetation, and relatively high population density according to the Gridded Population of the World (GPWv4; Center for International Earth Science Information Network CIESIN, Columbia University [2017](#page-8-0)). As an indicator of potential interference from vegetation, contiguous Solar-Induced Fluorescence (SIF) product (Zhang et al [2018](#page-9-0)) during north hemispheric non-growing season in 2016 is used to confirm minimal vegetation activities in target cities (figure  $1(a)$  $1(a)$ ). We also examined the residual biogenic impact on our emission esimtates (SI appendix, Text D2 is available online at [stacks.iop.org](http://stacks.iop.org/ERL/15/035004/mmedia)/ERL/15/035004/mmedia).

Only satellite tracks whose upwind regions overlapping with the urban land during the non-growing season between September 2014 and April 2019 were analyzed for every city. The numbers of qualified satellite tracks span from 6 to 10 for northern hemispheric cities and are smaller for southern hemispheric cities (table S1). In the end, 134 satellite tracks were analyzed for emission estimates. For every track, we selected 50–90 screened satellite soundings with quality flags of zero from version 9 of OCO-2 lite files (OCO-2 Science Team/Michael Gunson, Annmarie Eldering  $2018$ ) to interpret track-specific urban  $XCO<sub>2</sub>$ signals (further explained in section [2.3](#page-4-0)). More details on the criteria for selecting cities and satellite tracks are described in SI appendix, text A.

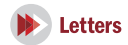

<span id="page-3-0"></span>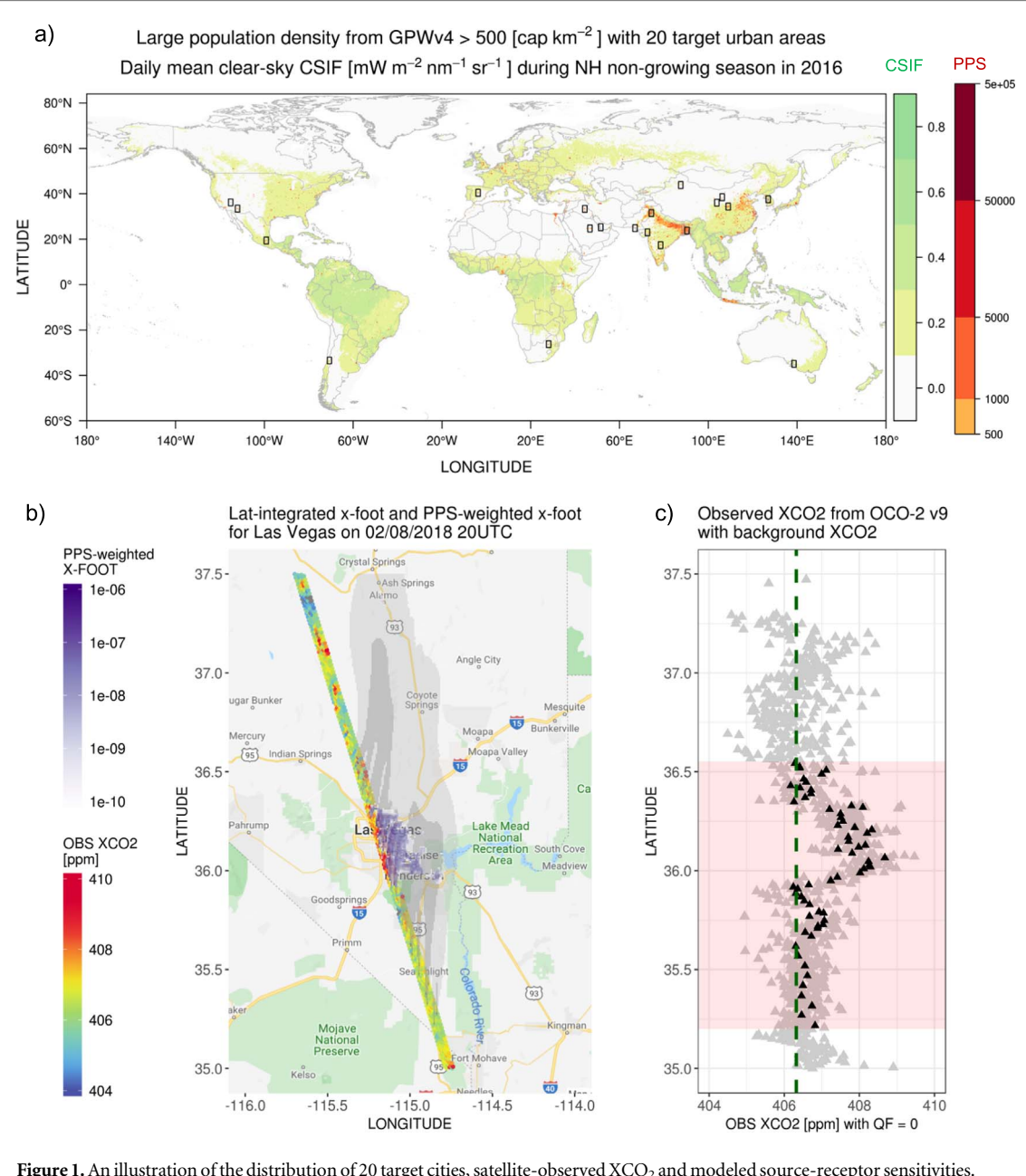

Figure 1. An illustration of the distribution of 20 target cities, satellite-observed XCO<sub>2</sub> and modeled source-receptor sensitivities. (a) Maps of 1 km × 1 km population density (PPS, capita km<sup>-2</sup>; in red) from GPWv4, with daily mean clear-sky contiguous SIF averaged over the north hemispheric non-growing reason in 2016 (mW m<sup>−2</sup> nm<sup>−1</sup> Sr<sup>−1</sup>; in green). Only areas with high PPS (>500 capita km−<sup>2</sup> ) are plotted to better reveal population centers. Spatial domains of 2° × 3°(black rectangles) are used to select OCO-2 soundings and to place X-STILT receptors. (b) Maps of latitudinal integrated source-receptor sensitivities (XFoot, ppm-°N/( $\mu$ mol  $m^{-2} s^{-1}$ ); in gray) and PPS-weighted  $X_{\text{foot}}(ppm-sN/(\mu m o l \, \text{capita}^{-1} s^{-1})$ ; in purple) in  $\log_{10}$  scale from X-STILT with XCO<sub>2</sub> measurements from OCO-2 (ppm; blue to red) over Las Vegas on 02/08/2018 2000 UTC. (c) Latitude series of screened XCO2 (quality flags  $OF = 0$ , gray triangles) with average values in each latitude bin (black triangles). Background XCO<sub>2</sub> (dashed green line) is defined as the mean observed XCO<sub>2</sub> over modeled background latitude ranges. The latitude range (light red) affected by the urban plume is interpolated from X-STILT.

### 2.2. Atmospheric transport model and input datasets

To calculate  $CO<sub>2</sub>$  emissions from the observed urban  $XCO<sub>2</sub>$  signal and account for wind patterns affecting the satellite measurements, we adopted the atmospheric column version of the Stochastic Time-Inverted Lagrangian Transport (X-STILT, Wu et al [2018](#page-9-0)) model. 100 air parcels are released per vertical level in the atmospheric columns ('column receptors') corresponding to selected satellite soundings locate. To transport air parcels in the model, we used the Eta Data Assimilation System (EDAS) at 40 km grid spacing for the US cities and the global data assimilation system at 0.5° grid spacing (Rolph et al [2017](#page-9-0)) for the remaining cities. Errors in the wind fields and their impacts on per capita emissions are carefully investigated (section [2.4](#page-4-0)).

Next, source-receptor sensitivities, also referred to as 'footprints' (Lin et al [2003,](#page-8-0) Fasoli et al [2018](#page-8-0)), are generated at the horizontal resolution of 1 km  $\times$  1 km with a spatial coverage of  $20^{\circ}$ -lat  $\times 20^{\circ}$ -lon around each city center. 'Column footprints'  $(X_{\text{foot}})$  gray

<span id="page-4-0"></span>shading in figure  $1(b)$  $1(b)$ ) are matrices that link potential upwind source regions to downwind atmospheric columns with units of ppm/( $\mu$ mol m<sup>-2</sup> s<sup>-1</sup>), with proper weighting using OCO-2 vertical weighting functions. Therefore, the upwind source regions of the satellite soundings are elucidated by X-STILT, which is also the region for examining the overlap with gridded population density maps (purple shading in figure  $1(b)$  $1(b)$ ). Only population densities within source regions are taken into account to match with the corresponding urban signal observed by the satellite. Our objective approach of inferring source regions from the atmospheric model avoids having to impose, a priori, city boundaries.

The main dataset used to derive population density is the Gridded Population of the World (GPWv4, Center for International Earth Science Information Network CIESIN, Columbia University [2017](#page-8-0)). Land-Scan 2017 High Resolution Global Population Dataset (Dobson et al [2000](#page-8-0)) was used to evaluate possible bias in GPWv4 and its influence on scaling results (SI appendix, Text D1). Both products provide global population data at 1 km grid spacing. We adopted gridded GDP per capita (Kummu et al [2018](#page-8-0)), to assess how  $CO<sub>2</sub>$  emissions covary with socioeconomic variables.

# 2.3. Calculations of satellite-based urban signal, background  $XCO_2$ ,  $E_{pc}$ , and effective PPS

We solve for an intensive quantity—the per capita  $CO<sub>2</sub>$ emissions  $(E_{\text{pc}})$ —from all direct emitters over the source region affecting the satellite-observed  $XCO<sub>2</sub>$ , as elucidated by X-STILT. Instead of attempting to calculate spatially explicit emissions, we treat the entire city as a whole and estimate an overall emission value per satellite track per city. The city-wide calculation is more robust against errors in the atmospheric model and their impact on emission estimates (Wu *et al* [2018](#page-9-0)).

 $E_{\text{pc}}$  per track per city is calculated as the ratio between an urban signal and a population density (PPS)-weighted column footprint as showed in equation (1):

$$
E_{\rm pc} = \frac{\int_{l_1}^{l_2} XCO_{2,ff} (l) dl}{\sum_{x,y} \left\{ PPS(x, y) \int_{l_1}^{l_2} X_{\rm Foot} (x, y, l) dl \right\}} = \frac{\langle XCO_{2,ff} \rangle}{\langle XFP \rangle}, \tag{1}
$$

where  $x$ ,  $y$  are indices for the spatial grid,  $l$  is the latitude of every receptor/sounding. Spatial column footprints  $X_{\text{foot}}(x, y, l)$  are generated at every 50–90 column receptors for a given track. The integral in the numerator is a latitudinally integrated  $XCO<sub>2 ff</sub>$ enhancement due to fossil fuel combustion, or simply an urban  $XCO<sub>2</sub>$  signal. The entire summation in the denominator describes the overlapping region

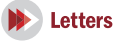

between  $X_{\text{Foot}}$  and PPS, which is revealed by the purple shading in figure  $1(b)$  $1(b)$ .

More specifically,  $XCO_{2,ff}$  along the satellite swath are calculated as differences between a track-specific background and observed total XCO<sub>2</sub>. We followed the forward-simulation approach presented in Wu et al ([2018](#page-9-0)) to estimate an urban-enhanced latitude range (from  $l_1$  $l_1$  to  $l_2$ ; red ribbon in figure  $1(c)$ ) and background value over background region outside the latitude range. As not all source areas indicated by  $X_{\text{Foot}}$ are associated with high population density, gridded PPS from GPWv4 is convolved with latitudinally integrated  $X_{\text{foot}}$ . Lastly, a linear regression curve is fitted whose slope serves as the one overall  $E_{\text{pc}}$  estimate per city (figure S1).

To examine the relationship between  $E_{\text{pc}}$  and PPS, a representative PPS value is required for every city. Instead of simply taking the average of PPS within a prescribed urban area, we calculate an effective population density ( $PPS_{\text{eff}}$ ) as the footprint-normalized PPS:

$$
PPS_{\text{eff}} = \frac{\sum_{x,y} \left\{ PPS(x, y) \int_{l_1}^{l_2} X_{\text{Root}}(x, y, l) dl \right\}}{\sum_{x,y} \int_{l_1}^{l_2} X_{\text{foot}}(x, y, l) dl}
$$

$$
= \frac{\langle XFP \rangle}{\langle XF_{\text{tot}} \rangle},
$$
(2)

where  $XF_{\text{tot}}$  is the sum of footprints excluding those over lands or water bodies whose PPS are zero and  $X_{\text{foot}}$  serves as a spatial weighting factor. In other words, population densities within the urban core are often weighted more, with more leverage on influencing the satellite-observed  $XCO<sub>2</sub>$ . Therefore,  $PPS<sub>eff</sub>$ vary among different satellite tracks under different meteorological conditions. Besides PPS<sub>eff</sub>, we also calculated average PPS over the source region (PPS<sub>upwind</sub>) to scale against  $E_{\text{pc}}$  as a sensitivity test (SI appendix, text D1). Similar to the calculation of  $PPS<sub>eff</sub>$ , effective per capita GDP is also calculated for every track and city with spatial footprint serving as an areal weighting function.

#### 2.4. Uncertainty estimates for  $E_{\rm pc}$

The overall fractional error of  $E_{\text{pc}}$  is comprised of fractional errors in both observed urban signals and the atmospheric model (namely, from horizontal transport), according to  $E_{\text{pc}}$  calculation in equation (1). Vertical transport in X-STILT typically has a smaller uncertainty impact than horizontal transport (Wu et al [2018](#page-9-0)) and thus excluded from this study. Both observational and modeling errors are first quantified for each column receptor and then aggregated to track-level errors, after accounting for error covariances. Finally, by assuming statistical independence of errors between tracks, track-level errors decay as a function of  $\sqrt{N}$ , where N represents the numbers of tracks per city. Technical details of error quantifications are available in SI appendix, text C2.

#### 3. Results

#### 3.1. OCO-2/X-STILT E<sub>pc</sub> estimates

The average urban signal observed by OCO-2 varies from 0.21 to 1.56 ppm (Lat-avg. column in table S1). Our estimates of  $E_{\text{pc}}$  range from 1.22 to 44.30 tCO<sub>2</sub> yr<sup>-1</sup>. Estimates especially for low-emission cities fall within the same approximate range as national-level estimates from World Bank (World Bank [2014](#page-9-0)) or the Emissions Database for Global Atmospheric Research (EDGAR, Janssens-Maenhout et al [2019](#page-8-0)), even given differences in reporting years. Relative uncertainties of  $E_{\text{pc}}$  fluctuate from 16.0% to 46.9% for different cities(table S1). These uncertainties stem from a combination of measurement noise and errors in retrieving satellite  $XCO<sub>2</sub>$ , background  $XCO<sub>2</sub>$ , and the winds used to drive X-STILT.

A few cities stand out especially due to their high  $E_{\text{pc}}$ . Yinchuan is one of the four major coal production cities in China (Liu and Cai [2018](#page-8-0)). Due to rich coal resources and intensive coal production (Liu and Cai [2018](#page-8-0)),  $E_{\text{pc}}$  for Yinchuan is about five times higher than China's national-level estimates (table S1). In contrast, two other cities in China, Lanzhou and Xi'an, have comparable or slightly higher  $E_{\text{pc}}$  as the national average level. Middle Eastern cities are well-known for their natural gas and oil productions, while high  $E_{\text{pc}}$  of Johannesburg may be attributed to its coal-fired power plants as also seen from  $NO<sub>x</sub>$  instruments like TROPOMI (Reuter et al [2019](#page-9-0)).

To further understand the unique emission structures for individual cities and plausible causes for the extremely high  $E_{\text{pc}}$ , we adopt sectoral breakdown of emissions from an emission inventory (EDGARv5.0, Crippa et al [2019,](#page-8-0) https://[data.europa.eu](https://data.europa.eu/doi/10.2904/JRC_DATASET_EDGAR)/doi/10. 2904/[JRC\\_DATASET\\_EDGAR](https://data.europa.eu/doi/10.2904/JRC_DATASET_EDGAR)). These sectoral emissions, independent from OCO-2 based emissions, are utilized to calculate the  $XCO<sub>2</sub>$  percentage from every sector over all fossil fuel  $CO<sub>2</sub>$  (FFCO<sub>2</sub> sectors (ppm/ ppm; in %). It is noteworthy that ∼12.9%–81.5% of the EDGAR-modeled XCO<sub>2</sub> enhancements are caused by power industries for different cities, and cities with high  $E_{\text{pc}}$  have high shares from their power industries (figure S2(a)). This finding underscores the importance of power plants in overall urban emissions (Singer et al [2014](#page-9-0)). As direct emissions from power industries are often unrelated to urban population (density) while emissions from buildings are expected to be related, we adopted the power-to-building  $XCO<sub>2</sub>$ enhancement ratio (figure S2(b)) as an indicator of the relative importance of power industries. This indicator identified Riyadh, Yinchuan, and Johannesburg as cities with heavy power industries given their high power-to-building concentration ratios.

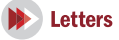

#### 3.2. Possible factors that drive  $E_{\rm pc}$

We next turn to the scaling relationship between  $E_{\text{pc}}$  and the effective population density (PPS $_{\text{eff}}$ , equation ([2](#page-4-0))) an overall population density representing each city.  $E_{\text{pc}}$ generally declines as PPS<sub>eff</sub> rises, even after uncertainties in  $E_{\text{pc}}$  are accounted for via Monte Carlo simulation. 5000 slopes of the  $E_{\text{pc}}$ -PPS<sub>eff</sub> relation in logarithmic space from the Monte Carlo analysis (blue lines in figure [2](#page-6-0)) have a mean value of –1.06 with a standard deviation of 0.083. Since cities with heavy power industries (defined in section 3.1) may skew the  $E_{\text{pc}}$ -PPS<sub>eff</sub> relation, we also report regression slopes with mean of –0.97 (gray lines in figure [2](#page-6-0)) after removing such cities from consideration.

In addition to PPS, we examine the relationship between  $E_{\text{pc}}$  and per capita GDP (GDP<sub>pc</sub>), which may shed light on  $E_{\text{pc}}$ 's dependency on city-wide living standards.  $E_{\text{pc}}$  increases linearly with GDP<sub>pc</sub> in logarithmic space, excluding a few industrial cities (figure S3). As a simple attempt to disentangle emission effects from  $GDP_{\text{pc}}$ , we carried out multiple regression fits using both PPS and  $GDP_{pc}$  in logarithmic space with  $E_{\text{pc}}$ 's uncertainties accounted via Monte Carlo simulations. For all 20 cities, coefficients of  $GDP_{pc}$  are all positive with a mean of 0.59, while coefficients of PPS become less negative than the previous fit using just PPS as the explanatory variable  $(-1.06 \text{ to } -0.83)$ , implying that the decrease in  $E_{\text{pc}}$  is partially limited by the positive correlation between  $E_{\text{pc}}$  and GDP<sub>pc</sub>.

Possibly to a lesser extent,  $E_{pc}$ -PPS relationship could be affected by other factors, e.g. emission seasonality caused by lack of summertime tracks, potential biases in GPWv4 and PPS<sub>eff</sub> calculations, and minor residual vegetation influences gradient. For instance,  $E_{\text{pc}}$  using LandScan may differ from those using GPWv4, especially for Doha and Riyadh (5th versus 6th columns in table S1). However, sensitivity analyses suggest that the inverse  $E_{\text{pc}}$ -PPS relation is robust (SI appendix, text D). Lastly, population dynamics (e.g. transient versus resident population) may potentially affect the track-level  $E_{\text{pc}}$  and scaling slopes, but has not been studied in this paper due to unavailability of such datasets to our knowledge.

#### 3.3. Production- and consumption-based emission accounting

These are ultimately two different accounting methods for anthropogenic carbon emissions, also reflected in emission inventories that are either consumptionbased (Davis and Caldeira [2010](#page-8-0), Jones and Kammen [2014,](#page-8-0) Moran et al [2018](#page-8-0)) or direct emission-based (Oda et al [2018](#page-8-0), Gurney et al [2009,](#page-8-0) Janssens-Maenhout et al [2019](#page-8-0)). Our estimates represent direct emissions from local emitters from a production-based perspective, in contrast to the concept of 'carbon footprint' or 'Scope 3 emission' (Moran et al [2018](#page-8-0)) which is calculated based on consumption (e.g. material, fuel, travel). Therefore, comparisons between estimates of

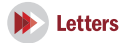

<span id="page-6-0"></span>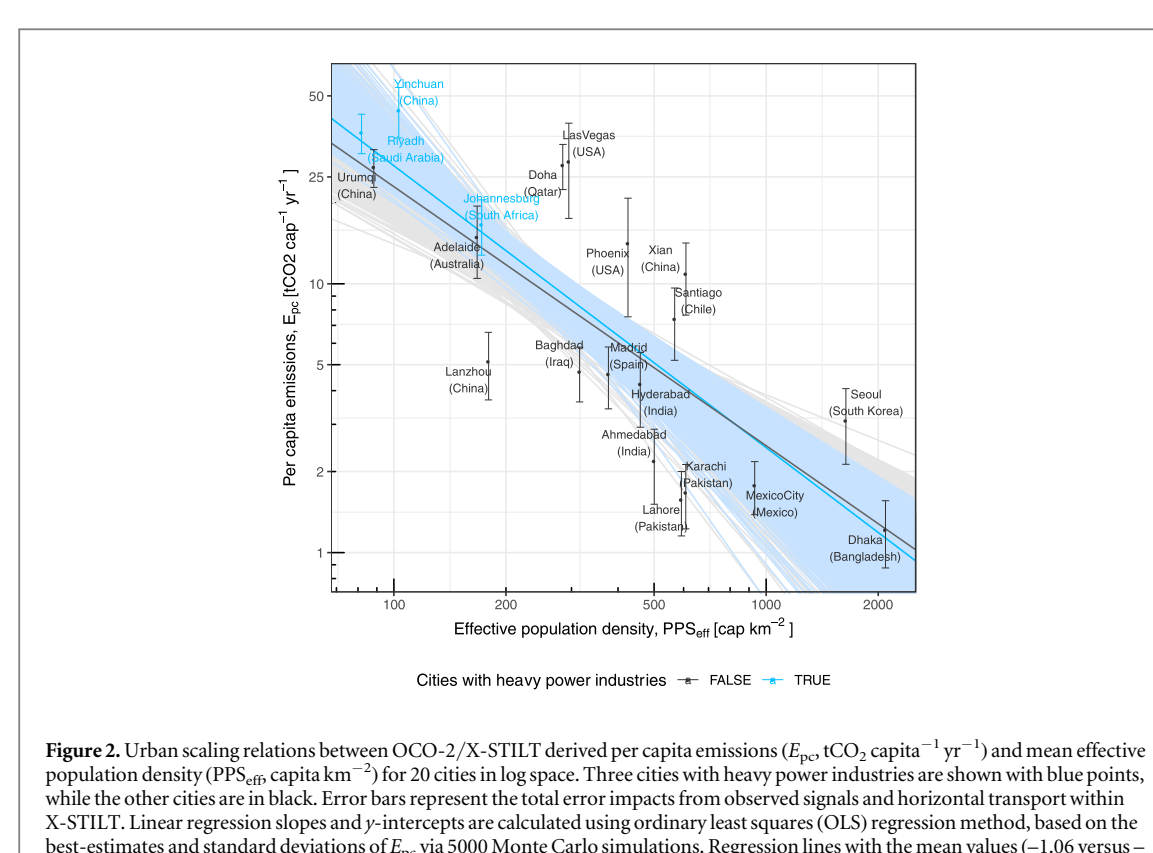

0.97) of 5000 slopes and y-intercepts for all 20 or 17 less industrial cities are plotted in light blue or black lines.

direct emission and carbon footprint help identify various cities' roles as potential net carbon exporters/ importers (Moran et al [2018](#page-8-0)). For example, Johannesburg, Riyadh, Urumqi, and Yinchuan have much larger direct emissions than carbon footprints, whereas Madrid and Seoul have smaller direct estimates (table S1), which likely implies the former three cities being net 'carbon exporters' and the latter two cities as'importers'.

The scaling relationship obtained in this study is estimated based on a 'production-based/direct' emissions perspective, as informed from the satelliteobserved  $CO<sub>2</sub>$  plumes that attribute emissions to sources at locations where the  $CO<sub>2</sub>$  is emitted to the atmosphere. However, urban residents rely on food and energy produced elsewhere. It is also possible that the scaling relationship could differ for the alternative consumption-based perspective, since residents of large and dense cities can consume goods and services that result in emissions elsewhere (Jones and Kammen [2014,](#page-8-0) Moran et al [2018](#page-8-0)). For example, it has been suggested that the carbon footprint per household (consumption perspective) and its variation with population density differs between urban cores, suburbs, and rural areas(Jones and Kammen [2014](#page-8-0)). However, we did not examine the population density dependence on  $CO<sub>2</sub>$  emissions at sub-urban scale or for subsets of population densities, given limited sample size and increasing complexity for calculating  $E_{\text{pc}}$ over suburbs and rural places from lower signal-tonoise ratio in  $XCO<sub>2</sub>$  and potential interference from biospheric fluxes.

While consumption-based emission accounting brings unique insights to international mitigation efforts, it may suffer from higher uncertainties due to emission reallocations (Peters [2008](#page-9-0)). Nonetheless, we stress that both the direct emissions perspective adopted in our analysis and the consumption-based emissions perspective are equally important and relevant, from both research and mitigation standpoints.

## 4. Discussion

Studies focusing on urban agglomeration and carbon emissions have increased in number within the past few decades. Some have related total carbon emissions to total population (Fragkias et al [2013,](#page-8-0) Oliveira et al [2014,](#page-8-0) Gudipudi et al  $2019$ ) while others used per capita emissions versus population density (Gately et al [2015](#page-8-0), Gudipudi et al [2016](#page-8-0)). The conversion between these two scaling relations requires an assumption of urban area when converting population density to total population or  $E_{\text{pc}}$  to total emissions (SI appendix, text B). The purpose and advantage of our top-down approach is to avoid having to explicitly outline the spatial extent of the urban area for collecting emissions or socioeconomic data by relying on the atmosphere to sample the emissions upwind of satellite tracks (figure  $1(b)$  $1(b)$ ) and focusing on an intensive quantity like  $E_{\text{pc}}$ . Therefore, we discuss our results in light of previously-published papers reporting the relationship between  $E_{\text{pc}}$  and population density. A few decades ago, an inverse relation was first discovered between per capita annual gasoline use and population density for dozens of large cities around the globe (Newman and Kenworthy [1989](#page-8-0)). A similar decline in per capita on-road  $CO<sub>2</sub>$  emission with increased population density was found for US cities(Gately et al [2015](#page-8-0)). Outside the transportation sector, residential and commercial  $CO<sub>2</sub>$  emissions also scale sublinearly with population density over US cities (Gudipudi et al [2016](#page-8-0)).

More recently, an analysis using ground-based CO2 measurements derived a nonlinear relation between the total daytime fossil fuel  $CO<sub>2</sub>$  (FFCO<sub>2</sub>) fluxes and  $PPS<sub>eff</sub>$  across five local regions in Salt Lake City (Mitchell et al  $2018$ ). Total FFCO<sub>2</sub> fluxes first increase with PPS<sub>eff</sub> but then stabilize for  $PPS_{\text{eff}} > 200$ individual km−<sup>2</sup> , suggesting denser neighborhoods even within the same urban area are associated with lower per capita emissions. Linear, sublinear and superlinear relations are associated respectively with individual human needs; infrastructure; and creation of information, wealth and resources (Bettencourt et al [2007](#page-8-0)). Thus, we speculate that our derived sublinear relation can likely be explained by denser cities' capabilities in enhancing productivities and reducing per capita emissions for sectors like transportation, where infrastructures and resources are shared and commuting distance and cost are largely reduced (Bettencourt et al [2007,](#page-8-0) Glaeser and Kahn [2010](#page-8-0)). The use of renewable or nuclear energy could affect  $E_{\text{pc}}$  by replacing traditional energy sources like coal or natural gas. However, the quantitative impact on  $E_{\text{pc}}$  and the scaling relation from switching to clean energy is difficult to estimate with the current dataset.

We acknowledge that the city and track numbers sampled in this study, while covering multiple continents, remain small. The limited sample size renders difficult detailed comparisons within or across nations. Therefore, we only attempted to focus on the overall scaling relation without further breakdowns. Although we tried to account for competing factors' impact on  $E_{\text{pc}}$ -PPS scaling relationship, more comprehensive studies using more observational data are needed. Nevertheless, the limited number of cities analyzed here arise from the small number of suitable tracks, the choice to filter out seasons and areas with potential interference from vegetation, and the fact that OCO-2 was not explicitly designed for urban monitoring but for large-scale, global observations of atmospheric CO<sub>2</sub>.

## 5. Conclusion

Despite low sample sizes, our study offers a unique viewpoint at the scale of urban carbon emissions using independent space-based observations, rather than

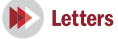

the erstwhile approach of relying on emission inventories. In the upcoming few years, rapid growth in satellite observations is expected. For instance, the 'snapshot area mapping' (SAM) mode from OCO-3 (Eldering et al [2019](#page-8-0)) would yield more frequent observations with a wider spatial coverage around hundreds of cities. OCO-3's SAM mode will carry out additional XCO<sub>2</sub> observations distributed densely over a region spanning approximately 80 km by 80 km, centered over the urban core of cities from around the world. Thus, researchers will have the opportunity to derive  $CO<sub>2</sub>$  emissions from different parts of an urban area and relate them with population statistics or other socio-economic indicators at sub-urban scales. The investigation into the temporal trends of carbon emissions, population densities, or their resultant scaling relations would also be meaningful due to ongoing carbon mitigation efforts.

# 6. Database deposition

Data and code adopted in this study are available online, including OCO-2 level 2 v9r lite files (doi: 10.5067/[W8QGIYNKS3JC](https://doi.org/10.5067/W8QGIYNKS3JC)), population density datasets (GPWv4.10 from [https:](https://sedac.ciesin.columbia.edu/data/collection/gpw-v4)//[sedac.ciesin.columbia.](https://sedac.ciesin.columbia.edu/data/collection/gpw-v4) edu/data/[collection](https://sedac.ciesin.columbia.edu/data/collection/gpw-v4)/gpw-v4 and LandScan 2017 from https://[landscan.ornl.gov](https://landscan.ornl.gov/downloads/2017)/downloads/2017), X-STILT model (https://[github.com](https://github.com/uataq/X-STILT)/uataq/X-STILT), and meteorological data (ftp://[arlftp.arlhq.noaa.gov](ftp://arlftp.arlhq.noaa.gov/archives/)/ [archives](ftp://arlftp.arlhq.noaa.gov/archives/)/).

#### Acknowledgments

This work is based upon work supported by the National Aeronautics and Space Administration funding under grant NNX15AI41G, 80NSSC19K0196, NNX15AI42G, 80NSSC19K0093, NNX15AI40G, 80NSSC18K1313. The first author thanks Logan Mitchell, Benjamin Fasoli, Junjie Liu, and Guannan Wei for their helpful discussions. We thank the anonomous reviewers for their constructive criticisms that help improve this manuscript. The OCO-2 data were produced by the OCO-2 project at the Jet Propulsion Laboratory, California Institute of Technology, and obtained from the OCO-2 data archive maintained at the NASA Goddard Earth Science Data and Information Services Center ([10.5067](https://doi.org/10.5067/W8QGIYNKS3JC)/ [W8QGIYNKS3JC](https://doi.org/10.5067/W8QGIYNKS3JC), last access date: 11/07/2018). The authors acknowledge the NOAA Air Resources Laboratory (ARL) and the READY website ([http:](http://www.ready.noaa.gov)// [ready.noaa.gov](http://www.ready.noaa.gov), last access date: 10/01/2018) for the meteorological data used in this publication. The EDGARv5.0 sector-specific fossil fuel  $CO<sub>2</sub>$  emissions are obtained from https://[data.europa.eu](https://data.europa.eu/doi/10.2904/JRC_DATASET_EDGAR)/doi/10. 2904/[JRC\\_DATASET\\_EDGAR.](https://data.europa.eu/doi/10.2904/JRC_DATASET_EDGAR) The support and resources from the Center for High Performance Computing (CHPC) at the University of Utah are

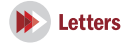

<span id="page-8-0"></span>gratefully acknowledged. The authors declare that they have no conflict of interests.

# ORCID iDs

Dien Wu <sup>th</sup> [https:](https://orcid.org/0000-0002-2915-5335)//orcid.org/[0000-0002-2915-5335](https://orcid.org/0000-0002-2915-5335) Joh[n](https://orcid.org/0000-0003-2794-184X) C Lin C[https:](https://orcid.org/0000-0003-2794-184X)//orcid.org/[0000-0003-2794-184X](https://orcid.org/0000-0003-2794-184X)

# References

- Aldy J E 2006 Per capita carbon dioxide emissions: Convergence or divergence? Environ. Resour. Econ. 33 [533](https://doi.org/10.1007/s10640-005-6160-x)–55
- Allen M et al 2019 Technical Summary: Global warming of 1.5°C. An IPCC Special Report on the impacts of global warming of 1.5°C above pre-industrial levels and related global greenhouse gas emission pathways, in the context of strengthening the global response to the threat of climate change, sustainable development, and efforts to eradicate poverty (Geneva: Intergovernmental Panel on Climate Change) (accepted) ([https:](https://www.ipcc.ch/site/assets/uploads/sites/2/2018/12/SR15_TS_High_Res.pdf)//ipcc.ch/site/assets/[uploads](https://www.ipcc.ch/site/assets/uploads/sites/2/2018/12/SR15_TS_High_Res.pdf)/ sites/2/2018/12/[SR15\\_TS\\_High\\_Res.pdf](https://www.ipcc.ch/site/assets/uploads/sites/2/2018/12/SR15_TS_High_Res.pdf))
- Asrar G, Lucas P, van Vuuren D, Pereira L, Vervoort J and Bhargava R 2019 Outlooks in GEO-6Global Environment Outlook (GEO-6): Healthy Planet, Healthy People (Cambridge: Cambridge University Press) pp 463–9
- Bettencourt L M A 2013 The origins of scaling in cities Science [340](https://doi.org/10.1126/science.1235823) [1438](https://doi.org/10.1126/science.1235823)–41
- Bettencourt L M A, Lobo J, Helbing D, Kühnert C and West G B 2007 Growth, innovation, scaling, and the pace of life in cities Proc. Natl Acad. Sci. 104 [7301](https://doi.org/10.1073/pnas.0610172104)–6
- Center for International Earth Science Information Network (CIESIN), Columbia University 2017 Gridded Population of the World, Version 4 (GPWv4): Basic demographic Characteristics, Revision 10 (Palisades, NY: NASA Socioeconomic Data and Applications Center(SEDAC)) (accessed: 26/06/2018) (https://doi.org/10.7927/[H45H7D7F](https://doi.org/10.7927/H45H7D7F))
- Crippa M, Oreggioni G, Guizzardi D, Muntean M, Schaaf E, Lo Vullo E, Solazzo E, Monforti-Ferrario F, Olivier J G J and Vignati E 2019 Fossil CO2 and GHG emissions of all world countries—2019 Report EUR 29849 EN Publications Office of the European Union, Luxembourg JRC117610 ([https:](https://doi.org/10.2760/687800)//doi. org/[10.2760](https://doi.org/10.2760/687800)/687800)
- Crisp D et al 2017 The on-orbit performance of the Orbiting Carbon Observatory-2 (OCO-2) instrument and its radiometrically calibrated products Atmos. Meas. Tech. [10](https://doi.org/10.5194/amt-10-59-2017) 59–81
- Davis S J and Caldeira K 2010 Consumption-based accounting of CO2 emissions Proc. Natl Acad. Sci. 107 [5687](https://doi.org/10.1073/pnas.0906974107)–92
- Dobson J E, Bright E A, Coleman P R, Durfee R C and Worley B A 2000 LandScan: a global population database for estimating populations at risk Photogramm. Eng. Remote Sens. 66 849–57
- Eldering A, Taylor T E, O'Dell CW and Pavlick R 2019 The OCO-3 mission: measurement objectives and expected performance based on 1 year of simulated data Atmos. Meas. Tech. [12](https://doi.org/10.5194/amt-12-2341-2019) [2341](https://doi.org/10.5194/amt-12-2341-2019)–70
- Fasoli B, Lin J C, Bowling D R, Mitchell L and Mendoza D 2018 Simulating atmospheric tracer concentrations for spatially distributed receptors: updates to the Stochastic Time-Inverted Lagrangian Transport model's R interface (STILT-R version 2) Geosci. Model Dev. 11 [2813](https://doi.org/10.5194/gmd-11-2813-2018)-24
- Fragkias M, Lobo J, Strumsky D and Seto K C 2013 Does Size Matter? Scaling of CO<sub>2</sub> Emissions and US Urban Areas PLoS One 8 [e64727](https://doi.org/10.1371/journal.pone.0064727)
- Gately C K, Hutyra L R and Sue Wing I 2015 Cities, traffic, and  $CO_2$ : a multidecadal assessment of trends, drivers, and scaling relationships Proc. Natl Acad. Sci. 112 [4999](https://doi.org/10.1073/pnas.1421723112)–5004
- Glaeser E L and Kahn M E 2010 The greenness of cities: carbon dioxide emissions and urban development J. Urban Econ. [67](https://doi.org/10.1016/j.jue.2009.11.006) [404](https://doi.org/10.1016/j.jue.2009.11.006)–18
- Guan D, Liu Z, Geng Y, Lindner S and Hubacek K 2012 The gigatonne gap in China's carbon dioxide inventories Nat. Clim. Change 2 [672](https://doi.org/10.1038/nclimate1560)–5
- Gudipudi R, Fluschnik T, Ros A G C, Walther C and Kropp J P 2016 City density and CO<sub>2</sub> efficiency Energy Policy 91 [352](https://doi.org/10.1016/j.enpol.2016.01.015)-61
- Gudipudi R, Rybski D, Lüdeke M K B, Zhou B, Liu Z and Kropp J P 2019 The efficient, the intensive, and the productive: insights from urban Kaya scaling Appl. Energy [236](https://doi.org/10.1016/j.apenergy.2018.11.054) 155–62
- Gurney K R, Mendoza D L, Zhou Y, Fischer M L, Miller C C, Geethakumar S and de la Rue du Can S 2009 High resolution fossil fuel combustion CO<sub>2</sub> emission fluxes for the united states Environ. Sci. Technol. 43 [5535](https://doi.org/10.1021/es900806c)–41
- Hedelius J K, Liu J, Oda T, Maksyutov S, Roehl C M, Iraci L T, Podolske J R, Hillyard P W, Wunch D and Wennberg P O 2018 Southern California Megacity  $CO<sub>2</sub>$ ,  $CH<sub>4</sub>$ , and CO flux estimates using remote sensing and a Lagrangian model Atmos. Chem. Phys. 18 [16271](https://doi.org/10.5194/acp-18-16271-2018)–91
- Janssens-Maenhout Get al 2019 EDGAR v4.3.2 Global Atlas of the three major Greenhouse Gas Emissions for the period 1970–2012 Earth Syst. Sci. Data 11 [959](https://doi.org/10.5194/essd-11-959-2019)–[1002](https://doi.org/10.5194/essd-11-959-2019)
- Jones C and Kammen D M 2014 Spatial distribution of US household carbon footprints reveals suburbanization undermines greenhouse gas benefits of urban population density Environ. Sci. Technol. 48 [895](https://doi.org/10.1021/es4034364)–902
- Kummu M, Taka M and Guillaume J H A 2018 Gridded global datasets for gross domestic product and human development index over 1990–2015 Sci. Data 5 [180004](https://doi.org/10.1038/sdata.2018.4)
- Labzovskii L D, Jeong S and Parazoo N C 2019 Working towards confident spaceborne monitoring of carbon emissions from cities using Orbiting Carbon Observatory-2 Remote Sens. Environ. 233 [111359](https://doi.org/10.1016/j.rse.2019.111359)
- Lin J C, Gerbig C, Wofsy S C, Andrews A E, Daube B C, Davis K J and Grainger C A 2003 A near-field tool for simulating the upstream influence of atmospheric observations: the stochastic time-inverted lagrangian transport (STILT) model J. Geophys. Res. Atmos. 108 [4493](https://doi.org/10.1029/2002JD003161)
- Liu J et al 2017 Contrasting carbon cycle responses of the tropical continents to the 2015–2016 El Niño Science 358 [eaam5690](https://doi.org/10.1126/science.aam5690)
- Liu Z and Cai B 2018 High-Resolution Carbon Emissions Data For Chinese Cities Report(Cambridge, MA: Belfer Center for Science and International Affairs, Harvard University) (https://[belfercenter.org](https://www.belfercenter.org/sites/default/files/files/publication/Emissions%202018.pdf)/sites/default/files/files/ publication/[Emissions%202018.pdf](https://www.belfercenter.org/sites/default/files/files/publication/Emissions%202018.pdf))
- Mitchell L E et al 2018 Long-term urban carbon dioxide observations reveal spatial and temporal dynamics related to urban characteristics and growth Proc. Natl Acad. Sci. [115](https://doi.org/10.1073/pnas.1702393115) [2912](https://doi.org/10.1073/pnas.1702393115)–7
- Moran D, Kanemoto K, Jiborn M, Wood R, Többen J and Seto K C 2018 Carbon footprints of 13 000 cities Environ. Res. Lett. [13](https://doi.org/10.1088/1748-9326/aac72a) [064041](https://doi.org/10.1088/1748-9326/aac72a)
- Nassar R, Hill T G, McLinden C A, Wunch D, Jones D B A and Crisp D 2017 Quantifying  $CO<sub>2</sub>$  emissions from individual power plants from space Geophys. Res. Lett. [44](https://doi.org/10.1002/2017GL074702) 10-45
- Newman P W G and Kenworthy J R 1989 Gasoline consumption and cities: a comparison of US cities with a global survey J. Am. Plan. Assoc. [55](https://doi.org/10.1080/01944368908975398) 24–37
- OCO-2 Science Team/Michael Gunson, Annmarie Eldering OCO-2 ST 2018 DatasetOCO-2 Level 2 bias-corrected XCO2 and other select fields from the full-physics retrieval aggregated as daily files, Retrospective Processing V9r(Greenbelt, MD: Goddard Earth Sciences Data and Information Services Center)(https://[disc.gsfc.nasa.gov](http://arxiv.org/abs/https://disc.gsfc.nasa.gov/datasets/OCO2_L2_Lite_FP_9r/summary?keywords=OCO-2)/datasets/OCO2\_L2\_ Lite\_FP\_9r/[summary?keywords](http://arxiv.org/abs/https://disc.gsfc.nasa.gov/datasets/OCO2_L2_Lite_FP_9r/summary?keywords=OCO-2)=OCO-2)
- Oda T, Maksyutov S and Andres R J 2018 The open-source data inventory for anthropogenic CO<sub>2</sub>, version 2016 (ODIAC2016): a global monthly fossil fuel  $CO<sub>2</sub>$  gridded emissions data product for tracer transport simulations and surface flux inversions Earth Syst. Sci. Data [10](https://doi.org/10.5194/essd-10-87-2018) [87](https://doi.org/10.5194/essd-10-87-2018)–[107](https://doi.org/10.5194/essd-10-87-2018)
- Oliveira E A, Andrade J S and Makse H A 2014 Large cities are less green Sci. Rep. 4 [13](https://doi.org/10.1038/srep04235)–21

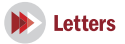

- <span id="page-9-0"></span>Peters G P 2008 From production-based to consumption-based national emission inventories Ecol. Econ. [65](https://doi.org/10.1016/j.ecolecon.2007.10.014) 13–23
- Reuter M, Buchwitz M, Schneising O, Krautwurst S, O'dell C W, Richter A, Bovensmann H and Burrows J P 2019 Towards monitoring localized CO<sub>2</sub> emissions from space: co-located regional CO<sub>2</sub> and NO<sub>2</sub> enhancements observed by the OCO-2 and S5P satellites Atmos. Chem. Phys. 19 [9371](https://doi.org/10.5194/acp-19-9371-2019)–83
- Ribeiro H V, Rybski D and Kropp J P 2019 Effects of changing population or density on urban carbon dioxide emissions Nat. Commun. [10](https://doi.org/10.1038/s41467-019-11184-y) 1–9
- Rolph G, Stein A and Stunder B 2017 Real-time environmental applications and display system: ready Environ. Model. Softw. 95 [210](https://doi.org/10.1016/j.envsoft.2017.06.025)–28
- Singer A M, Branham M, Hutchins M G, Welker J, Woodard D L, Badurek C A, Ruseva T, Marland E and Marland G 2014 The role of CO<sub>2</sub> emissions from large point sources in emissions

totals, responsibility, and policy Environ. Sci. Policy [44](https://doi.org/10.1016/j.envsci.2014.08.001) [190](https://doi.org/10.1016/j.envsci.2014.08.001)–200

- Watts M et al 2015 Climate Action in Megacities 3.0 Report ([http:](http://www.cam3.c40.org/images/C40ClimateActionInMegacities3.pdf)// cam3.c40.org/images/[C40ClimateActionInMegacities3.pdf](http://www.cam3.c40.org/images/C40ClimateActionInMegacities3.pdf))
- World Bank 2014 CO<sub>2</sub> emissions (metric tons per capita) ([https:](https://data.worldbank.org/indicator/EN.ATM.CO2E.PC)// data.worldbank.org/indicator/[EN.ATM.CO2E.PC](https://data.worldbank.org/indicator/EN.ATM.CO2E.PC))
- Wu D, Lin J C, Fasoli B, Oda T, Ye X, Lauvaux T, Yang E G and Kort E A 2018 A Lagrangian approach towards extracting signals of urban  $CO<sub>2</sub>$  emissions from satellite observations of atmospheric column CO<sub>2</sub> (XCO<sub>2</sub>): X-stochastic timeinverted Lagrangian transport model ('X-STILT v1') Geosci. Model Dev. 11 [4843](https://doi.org/10.5194/gmd-11-4843-2018)
- Zhang Y, Joiner J, Alemohammad S H, Zhou S and Gentine P 2018 A global spatially contiguous solar-induced fluorescence (CSIF) dataset using neural networks Biogeosciences 15 [5779](https://doi.org/10.5194/bg-15-5779-2018)–800